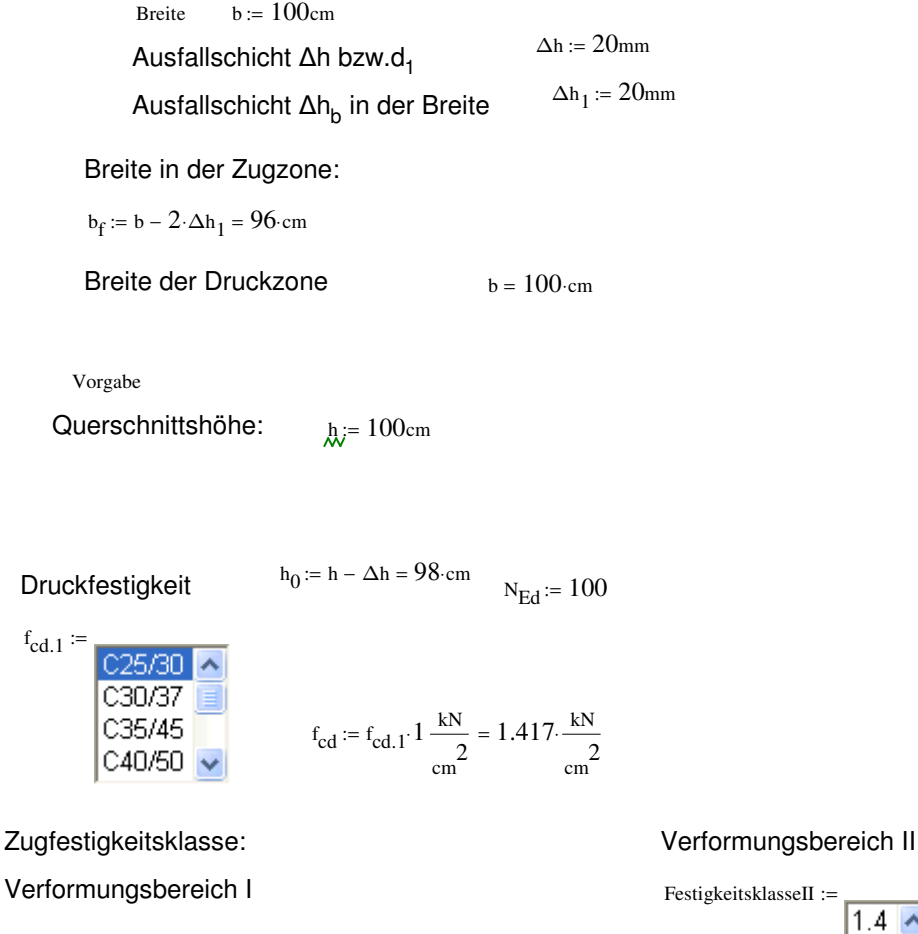

f eq.ctd.I

:=

FestigkeitsklasseI :=

\n
$$
\begin{array}{|c|c|}\n1.4 & \text{\n•} \\
1.6 & \text{\n1.8} \\
1.8 & \text{\n2.0} \\
\end{array}
$$

 $\left(f_{eq. ctk. I} 1\right) 0.85$ 

L

 $f_{eq. ctk, I}$  0.8 $\cdot$ 0.85

 $f_{eq. ctk. I}$  1

L

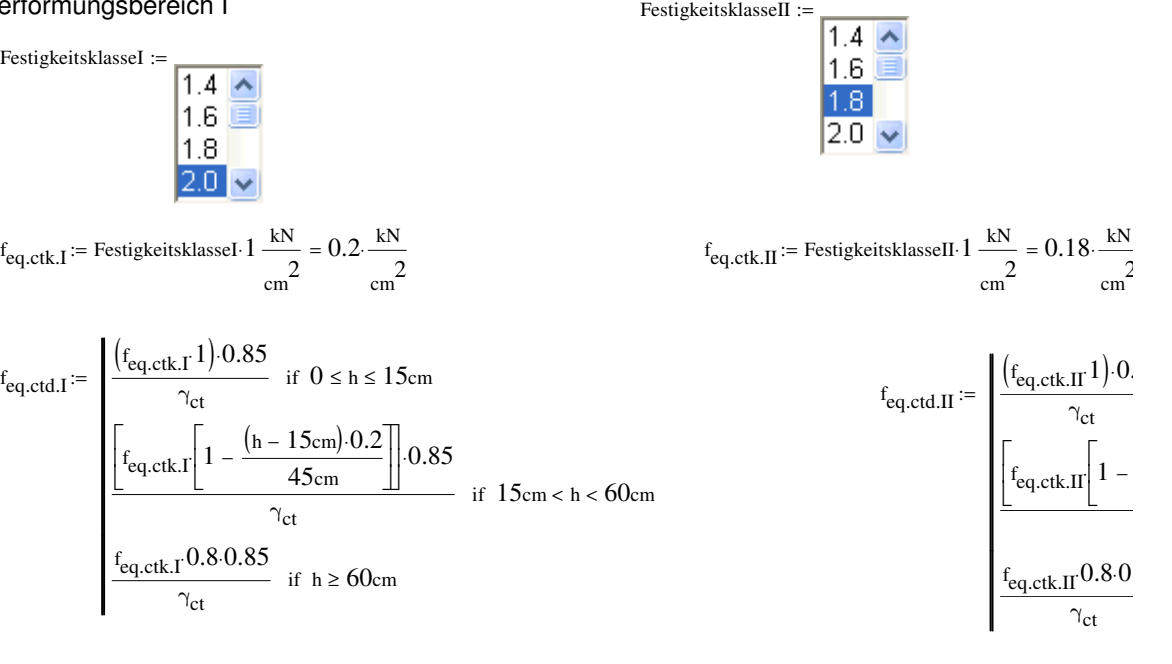

$$
f_{eq.ctd.I} = 0.091 \cdot \frac{kN}{cm^2}
$$
  

$$
f_{eq.ctd.II} = 0.082 \cdot \frac{kN}{cm^2}
$$

 $\varepsilon_{\text{t.eq.ctd.I}} = 0.4$ 

## Für Normalbeton C12/15 - C 50/60 gilt:

$$
\epsilon_{c2} := 2 \qquad \quad \epsilon_{c2u} := 3.5 \qquad \quad n := 2
$$

Abschätzung Randdehnung Zugbereich:

 $x := 0.01$  cm i :=

$$
= 0..8 \qquad \qquad \varepsilon_{ct_i} := 1 + 1 \cdot i
$$

$$
N_{Ed} := \int_{0}^{x} \left[ -f_{cd} \left[ 1 - \left[ 1 - \frac{x}{\frac{\epsilon_{c2} \cdot (h_0 - x)}{\epsilon_{ct}}} \right] \right] \right] \text{ if } 0 \leq x \leq \frac{\epsilon_{c2} \cdot (h_0 - x)}{\epsilon_{ct}} \text{ d}x \cdot b + 0.5 \cdot f_{eq, ctd, I} \cdot \frac{\epsilon_{t.eq, ctd, I} \cdot (h_0 - x)}{\epsilon_{ct}} \cdot b_f + \frac{f_{eq, ctd, I} \cdot (h_0 - x)}{\epsilon_{ct}} \cdot b_f + \frac{f_{eq,
$$

Hallo das ist die Formel das ε.c2 soll er erhöhen und mir dazu immer die Nullstelle geben. Was noch komisch ist, ist das Integral, wenn ich anstatt

$$
\frac{\epsilon_{c2}\left(h_0-x\right)}{\epsilon_{ct}}
$$

I  $\mathsf{I}$  $\overline{\phantom{a}}$  $\overline{\phantom{a}}$ l

diesen ausdruch als g:=.... Definiere kommt das richtige ergebniss raus.Und mit dem Ausdruck das falsche.

Ich habe alles in eine lange Gleichung getan, da es sonst mit suchen, bzw. minfehl nicht funktioniert.

Wenn es mit einer Schleife geht, wo ich die Funktion mit N(x) reinschreiben könnte wäre super

 $N_i =$ 

Nullstelle $(N_{Ed}, h_0, b, b_f, f_{cd}, f_{eq, ctd, I}, f_{eq, ctd, II}, \varepsilon_{t, eq, ctd, I}, \varepsilon_{c2}, \varepsilon_{c2u}, n, \varepsilon_{ct}) := \text{Minfehl}(x)$ 

 $N_i := \text{Nullstelle}(\text{N}_{\text{Ed}}, h_0, b, b_{\text{f}}, f_{\text{cd}}, f_{\text{eq},\text{ctd},\text{I}}, f_{\text{eq},\text{ctd},\text{II}}, \varepsilon_{\text{t},\text{eq},\text{ctd},\text{I}}, \varepsilon_{\text{c2}}, \varepsilon_{\text{c2u}}, n, \varepsilon_{\text{ct}_i})$ 

$$
\begin{array}{r}\n\varepsilon_{ct_i} = \n\hline\n1\n\hline\n2\n\hline\n3\n\hline\n4\n\hline\n5\n\hline\n6\n\hline\n7\n\hline\n8\n\hline\n9\n\hline\n\end{array}
$$

 $\gamma_{ct} = 1.5$ 

0.85 if  $0 \leq h \leq 15$ cm  $(h - 15cm) \cdot 0.2$ 45cm  $\overline{\phantom{a}}$  $\overline{\phantom{a}}$  $\overline{\phantom{0}}$  $\left\lfloor 0.85\right\rfloor$  $\gamma_{\rm ct}$ if  $15cm < h < 60cm$ 0.85 if h ≥ 60cm

 $\frac{1}{2}$ 

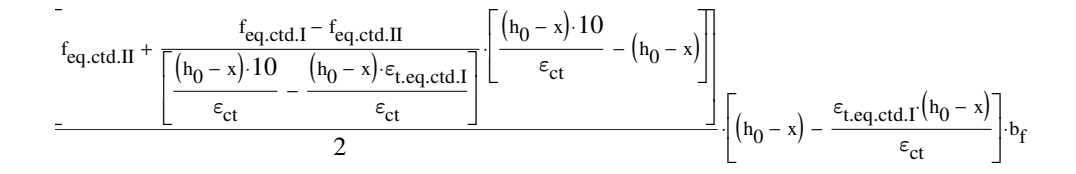